## Deleting a language file

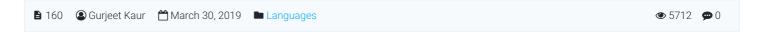

In the multi-language edition of PHPKB software, Superuser can purge a language file ( **except English** ) from knowledge base as English is default language. For this, Click **Manage** link under **Languages** section of left navigation bar to open 'Manage Languages' page as shown below:

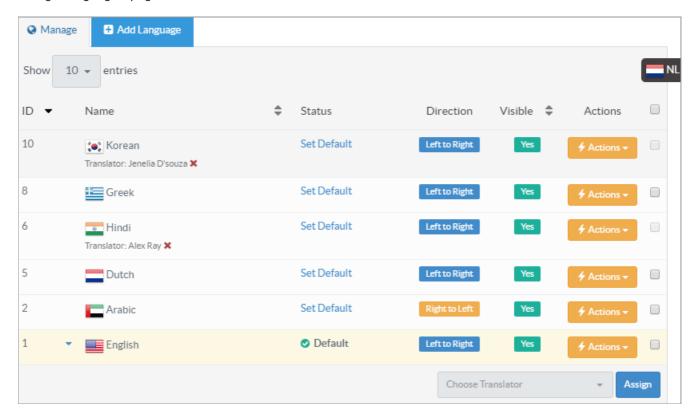

Click on **Actions** button corresponding to the file you want to delete and select **Delete** option. If Language has no items under it, it will display confirmation dialog box, you can click "**Yes, Delete it**" button to delete that language file. If there are items (articles, categories, news etc.) added under that language, it will redirect you to "**Purge Language**" page where you can either follow the suggestion to temporary disable the file or can delete the file with all its contents as shown in the screenshot below:

| Purge Language                                                                                                    |  |
|----------------------------------------------------------------------------------------------------|--|
|                                                                                                    |  |
| <ul> <li>▲ Alert: The selected language could not be deleted as there are following items associated with this language in your knowledge base.</li> <li>• 1 Public Categories</li> </ul>                                                                                                    |  |
| ${f i}$ Suggestion: You can hide this language so that it doesn't appear in Front-end. This way, everything related to this language will remain safe in the knowledge base.                                                                                                    |  |
| OR                                                                                                    |  |
| ▲ Delete Anyway: Are you sure you want to delete this language permanently from your knowledge base? Clicking DELETE button will remove everything associated with this language from your knowledge base. This action cannot be undone.                                                                                                    |  |
| What will happen if I delete any language?  1. All categories (public & private) associated with that language would be permanently deleted.  2. All articles associated with that language would be permanently deleted along with the following items related to those articles.  a. Version-History  b. Attachments  c. Comments  d. Custom-Fields and their data  e. Favorites  f. Ratings  g. Subscribers  h. Traffic and  i. Referrer Statistics  3. All custom-fields associated with that language would be permanently deleted.  4. All news items associated with that language would be permanently deleted.  5. All glossary terms associated with that language would be permanently deleted.  6. All saved-searches associated with that language would be permanently deleted.  7. All submitted tickets associated with that language would be permanently deleted. |  |
| Admin Password:                                                                                                    |  |
| ☐ I understand the risks of deleting this language.                                                                                                    |  |
| DELETE                                                                                                    |  |

You need to enter admin password in the given input field and click on "**Delete**" button to permanently remove this file from the knowledge base.

## **Custom Fields**

**Applicable To:** Standard (Multi-Language) Edition, Enterprise Multi-Language Edition (MySQL), Enterprise Multi-Language Edition (SQL Server)

Online URL: https://www.phpkb.com/kb/article/deleting-a-language-file-160.html